#### **CORE COURSE 14**

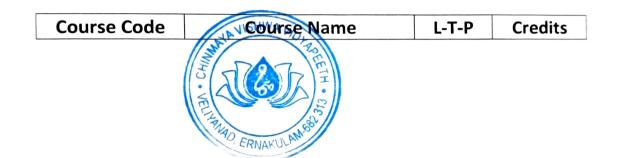

40

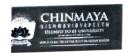

|         |                            |       | • |
|---------|----------------------------|-------|---|
| COM3214 | <b>Financial Reporting</b> | 5-1-0 | Ь |

### Module 1: Revenue Recognition (Ind AS 115)

Unit 1: Applicability of Ind AS 115 Revenue Recognition – important definitions - Understand the principles of recognising revenue of the business – measurement of revenue of the business – identification of transactions - revenue recognition for goods, services, interest, royalty and dividends – concept of deferred income and accounting thereof-disclosure.

#### **Learning Outcome**

Students will understand the applicability of Ind AS (115).

#### Module 2- Application of Ind AS:

Unit 1: Ind AS (36) Impairment of Assets - Ind AS (40) linvestment Property - Ind AS (105) non-current assets held for sale and fair value measurement - Ind AS (12) Income Taxes -Ind AS (10) events after reporting period - Ind AS (8) Accounting Policies, Changes in Accounting Estimates and Errors.

#### **Learning Outcome**

Students will be able to apply Ind AS.

# Module 3: Preparation of Financial Statements (Ind AS Complied Companies)

Unit 1: Preparation of Financial Statements –SOPL along with Statement of Comprehensive Income -Statement of Changes in Equity -SOFP(BS) - Notes to Accounts -Disclosures

#### **Learning Outcome:**

Students will learn how to prepare a financial statement (Ind AS Complied Companies)

# Module 4: Interpretation of financial Statement using Ratio Analysis

Unit 1: Ratio Analysis - meaning and definition - objectives/importance of accounting ratios - limitations of ratio analysis - classification of ratios -calculation of key accounting ratios - profitability ratios -liquidity ratios - efficiency ratios -position ratiosinterrelationship between ratios - presentation of interpretation based on the ratios to the end users.

#### **Learning Outcome:**

Students will be able to analyze and interpret financial statements of companies using ratios as a tool

# **Module 5 - Consolidated Financial Statements**

Unit 1: Concept of Group accounts – meaning and definition of group concept– definitions: parent company -subsidiary company & associate company - concept of group accountssingle economic entity concept - consolidated financial statements under the single entity concept - Ind AS relevant to the preparation of consolidated financial statements exempted parent companies from the preparation of groups financial statements- basic principle of a consolidated financial statements.

Unit 2: Fair Value Method of preparation of consolidated financial statements -mechanism of consolidation - group structure - pre and post -acquisition reserves-cost of investment non controlling interest - goodwill/capital reserve on acquisition - group reserve -group retained earnings - some important adjustment on consolidation: Interest on loan between parent & subsidiary - provision for unrealized profit - mid-year acquisition - change in the

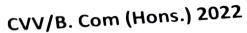

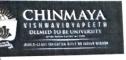

method of depreciation – inter-company sales & Owings -Preparation of consolidated statement of Profit & Loss - Preparation of consolidated statement of financial position.

## Learning Outcome:

Students will learn the concept of group accounts, and be prepared to do the Fair Value Method of consolidated financial statements

#### Readings:

- Bhattacharya, K Ashish. Corporate Financial Reporting and analysis. PHI learning, Delhi.
- 2. Lal, Jawahar & Sucheta, Gauba, Financial Reporting and Analysis. Himalaya Publishing House, Mumbai.
- Sapra, Ritu, Kaur, Kamaldeep & Chawla Kanika. Financial Reporting and Analysis. Wisdom Publications, Delhi. Additional Resources
- 4. George J. Benstonet. Al, World Financial Reporting, Oxford University Press.
- 5. Gibson, C. H., Financial reporting and analysis. Nelson Education.
- 6. Lawrence Revsine, Daniel W. Collins, W. Bruce Johnson, H. Fred Mittelstaedt. Financial Reporting and Analysis. McGraw Hill Education